## **ANLEITUNG**

Update Radio-Kabelempfänger Vistron VT855

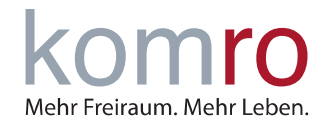

## **1 Allgemeines**

Am 14. Dezember 2021 stellt die ARD die Ausstrahlung ihrer Hörfunkprogramme auf ein neues Audio-Übertragungsformat ("AAC-Audio-Codec") um.

Diese Änderung wirkt sich auch beim Radioempfang über die Kabelnetze der komro aus. Radiohörer, die ihre Hörfunkprogramme über das digitale komro Kabel empfangen, müssen nach dem 14. Dezember 2021 möglicherweise einen Sendersuchlauf durchführen, falls die Radioprogramme der ARD dann nicht mehr wie gewohnt empfangen werden.

Die bei der komro seit 2018 vertriebenen VISTRON VT855 Radio-Kabelempfänger bekommen außerdem ein Software-Update eingespielt, damit die Hörfunkprogramme im neuen Audio-Übertragungsformat empfangbar bleiben.

In diesem Dokument erfahren Sie mithilfe einer Schritt-für Schritt Anleitung, wie Sie das Software-Update an Ihrem Vistron VT855 Radioreceiver installieren können. Da dieses Update über OTC (Over the cable) ausgespielt wird, ist kein Update des Receivers per USB-Stick notwendig.

## **2 Anleitung zum Update Vistron VT855 Radio-Kabelempfänger**

- Schalten Sie den Receiver ein
- Drücken Sie die **MENU**-Taste auf der Fernbedienung
- **▶** Navigieren Sie mir der 个–Taste oder der ↓–Taste bis zum Menüpunkt Werkszustand
- Bestätigen Sie nun zweimal mit der **OK**-Taste

Der Receiver startet nun neu und meldet sich mit der Einblendung **Sendersuche?** im Display

- Bestätigen Sie nun bitte mit der **OK**-Taste, um den Sendersuchlauf zu starten. Dieser Vorgang dauert ungefähr **5 Minuten**.
- Nach erfolgreichem Sendersuchlauf schalten Sie den Receiver bitte aus (rote LED leuchtet) und warten **10 Minuten**. In dieser Zeit wird im Hintergrund nach der neuen Software gesucht.
- Anschließend (nach 10 Minuten) schalten Sie den Receiver bitte wieder ein.

Nun erscheint die Meldung **Neue Software verfügbar. Speichern?** 

 Drücken Sie nun die **OK**-Taste um die Software zu installieren. Dieser Vorgang dauert ca. **30 Sekunden**.

Nach dem Neustart ist die Software aktuell und das Gerät kann wieder genutzt werden!